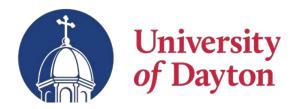

## Get the most out of your benefits

- Quickly access your benefits use the app to view plan information that will help you use your current benefits
- Update dependents, emergency contacts and personal information anytime
- Store your ID cards to make forms and office visits easy
- Use the new document center to take pictures of and upload any required documentation

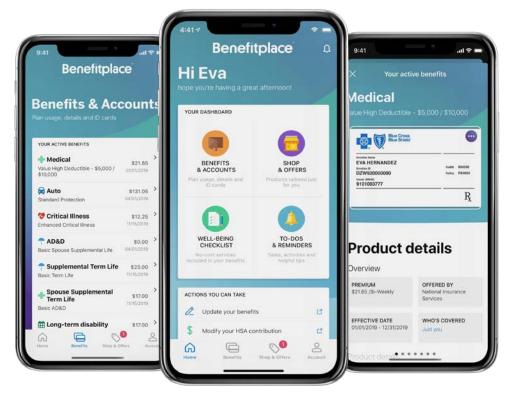

## Download the app today!

- 1. Install the Benefitplace<sup>™</sup> app from Google Play or the Apple App Store
- 2. Enter the company ID shown below
- 3. Log into your benefits using the same username and password you use on your computer.

Company ID: udayton

Questions? Contact the Office of Human Resources at 937-229-2541